## Nadajnik Toru Radiowego

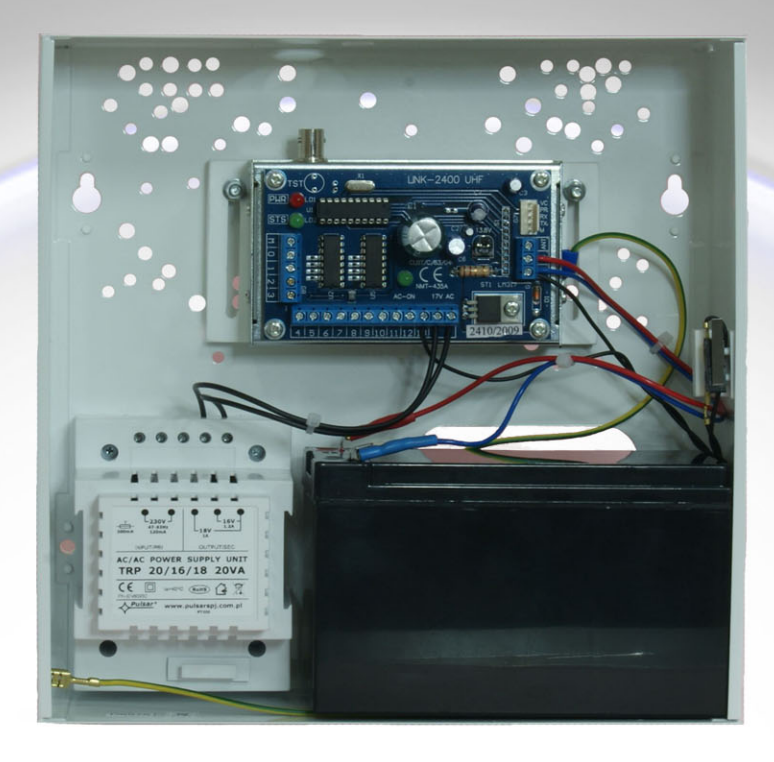

Firma DYSKAM starając się sprostać oczekiwaniom rynku oferuje jednokierunkowy nadajnik toru radiowego. Dzięki temu posiadacze systemu monitorowania firmy Dyskam w prosty sposób mogą rozbudować Bazę Monitoringu dodając jednokierunkowy system LINK-2400.

∗ LINK-2400 jest jedynym systemem na rynku polskim pracującym z prędkością 2400 bodów gdzie całkowity czas nadawanej ramki wynosi ok.100ms.

Teoretycznie więc stacja bazowa może odebrać 10 komunikatów na sekundę.

 $\ast$ Każdy komunikat (ramka) zawiera informację o 16 wejściach dwustanowych.

∗ Duża częstotliwość wysyłania ramek pozwala na pracę bardzo dużej ilości obiektów na jednym kanale radiowym, bez wzajemnego zakłócania się w sieci.

Dodatkowo krótkie ramki są znacznie mniej narażone na zakłócenia radiowe typu (pojedyncze trzaski krótkie zaniki odbioru itp.)

Wszystkie te czynniki powodują, że system jest:

- $*$ niezawodny
- bardzo szybki
- obsługuje dużą liczbę obiektów
- efektywnie wykorzystuje kanał częstotliwości radiowej

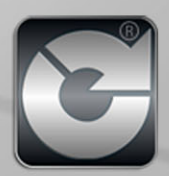